# **VLC based JPEG Algorithm**

Miss. Amruta S. Kharate M.Tech. (Electronics -VLSI Design), BVDUCOE,PUNE. *amrutakharate2@gmail.com*

**Abstract:-** In this paper, VLC based JPEG algorithm is performed. The purpose behind this is to reduce computational complexity using VLC and Loefflers algorithm. In this, we are form DCT using Loefflers algorithm. It requires less multiplication to perform this operation .Quantization is performed to obtain quantized DCT coefficients. Huffman encoding is performed to obtain encoding output. And we obtain compressed image. JPEG algorithm is a compression and decompression. Decompression is done by reversing the process of compression.

**Keywords:** Loeffler, VLC, Compression, DCT, Quantization, Huffman, JPEG

#### **Introduction:**

To perform JPEG operation, there is a process which has to be performed. JPEG are used for transformation of original image into number of 8x8 blocks. The original image transformation is helpful to obtain compression easily.

Steps Performed By JPEG:

- 1. Step 1: Level shifting is done on matrix of image.
- 1. Step 2: DCT performed to form DCT coefficients.
- 2. Step 3: Quantized DCT coefficients are formed by Quantization.
- 3. Step 4: VLC based Huffman coding is done.
- 4. Step 5: We obtain compressed output.
- 5. Step 6: To reconstruct an original image, reverse process is applied to obtain decompression.

#### **System Implementation and Working**

### **JPEG COMPRESSION:**

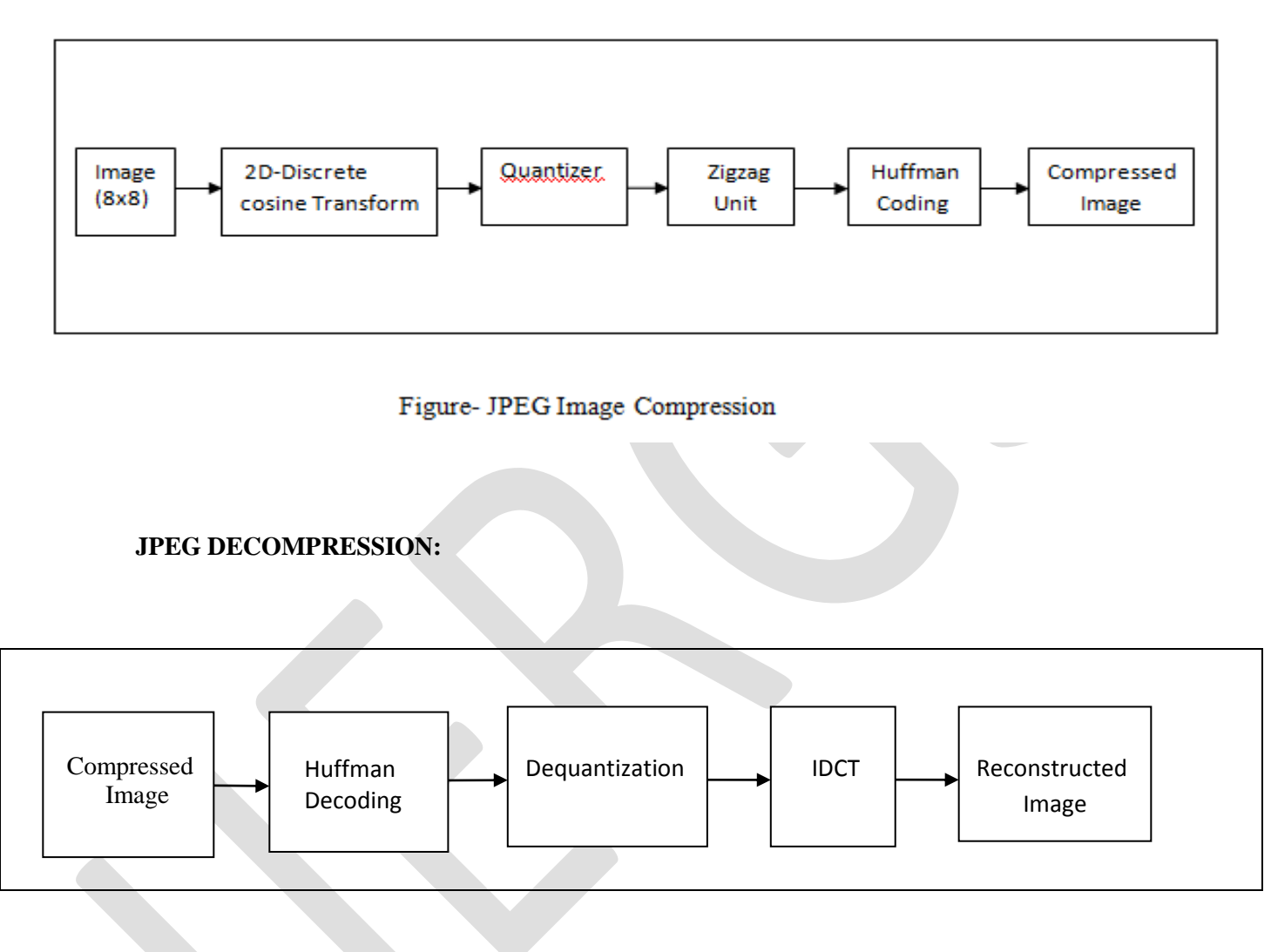

Figure-JPEG Image De-compression

# **DCT:**

To perform DCT operation, there are number of algorithms. But we are using Loeffler's algorithm because it performs operation using less number of multiplications than other[9]. It uses 11 multiplications to perform the operation. Requirement of less multiplication than other algorithm results in a reduction of complexity[10]. To perform DCT operation, Loeffler's uses its butterfly structure. This butterfly structure is as shown in below figure.

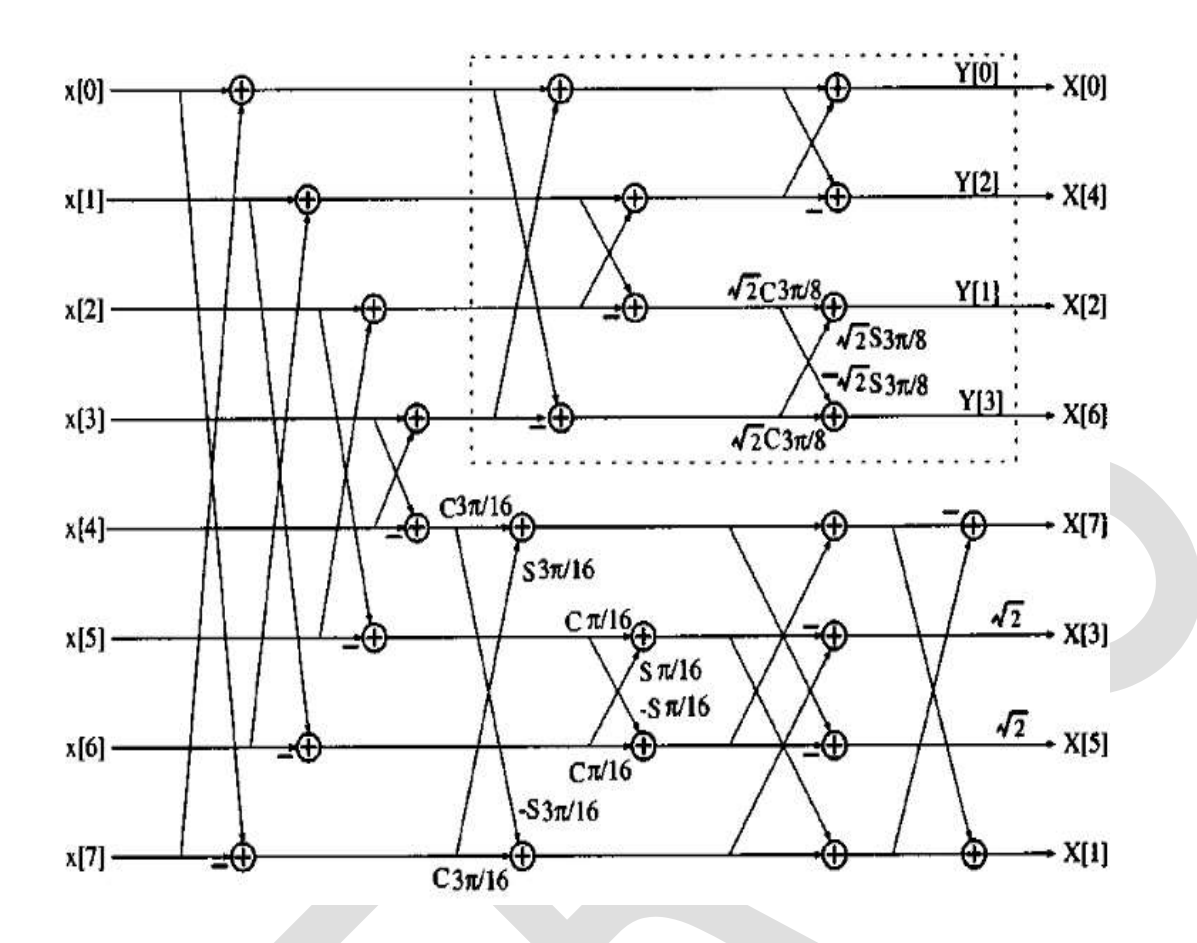

 **Figure 1: Loeffler's Algorithm**

#### **Quantization:**

The DCT coefficient formed by using Loeffler's algorithm is given to Quantization. Dividing each DCT coefficients with Quantization value that is provided in quantization table is provided by quantization. High frequency component is not much sensitive as compare to low frequency component for human eyes. Hence, High frequency component is discarded by Quantization to reduce amount of information.

#### **Huffman Encoding:**

Huffman encoding is done on the quantized DCT element. The process is done by finding run/value combination of input sequence. To find this combination we have used variable length code table[7][11].VLC reduces computational complexity of a system[5].

### **De-compression:**

It is the inverse of compression. In this, decoding is also performed using VLC table. After , de-quantization is formed. Finally, IDCT

is performed to obtain original image.

# **Result:**

# **Input Of DCT Model:**

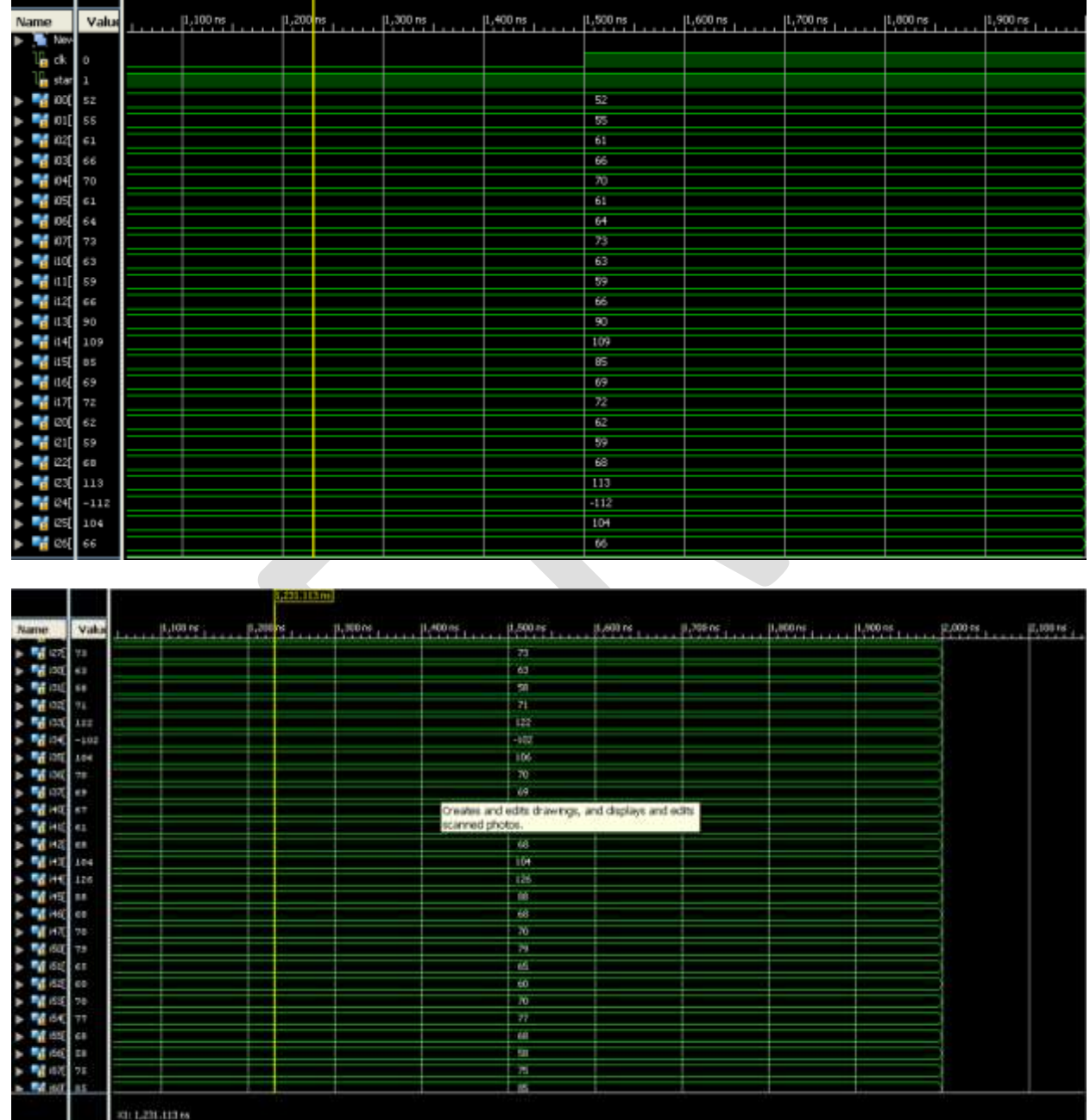

![](_page_4_Picture_29.jpeg)

![](_page_4_Picture_30.jpeg)

# **Output of DCT:**

![](_page_4_Picture_31.jpeg)

![](_page_5_Picture_24.jpeg)

![](_page_5_Picture_25.jpeg)

#### **Conclusion:**

We have successfully implemented JPEG Algorithm using VHDL language. In this paper, we have implemented JPEG algorithm using DCT that uses Loeffler algorithm. This algorithm requires minimum number of multiplication hence reduce computational complexity. In Quantization, Division operation is replaced with shift operation. Then, Encoding is done and obtain image compression. For decompression, reverse operation is done. This whole operation can be done using VHDL language.

#### **REFERENCES:**

- [1] R. C. Gonzalez and R. E. Woods, "*Digital Image Processing*", 3rd Ed.
- [2] Jie Liang*,* "Fast Multiplier less Approximations of the DCT With the Lifting Scheme", IEEE TRANSACTIONS ON SIGNAL PROCESSING,VOL. 49, NO. 12, DECEMBER 2001
- [3] M. Vetterli, "Fast 2-D discrete cosine transform," in *Proc. ICASSP*, Mar. 1958.
- [4] N. Ahmed, T. Natarajan, and K. R. Rao, "Discrete cosine transform," *IEEE Trans.*, vol. C-23, pp. 90–93, Jan. 1974.
- [5] D.A. Huffman, "*A method for construction of minimum-redundancy codes*", Proc. IRE, Vol. 40,pp. 1098-1101, Sept. 1952.
- [6] Mehrdad Nourani and Mohammed H. Tehranipour "*RL-Huffman Encoding for Test Compression and Power Reduction in Scan Applications*", Center for Integrated Circuits and Systems, The University of Texas at Dallas.ACM Transactions on Design Automation of Electronic Systems vol.10.No1. Jan 2005.
- [7] En-hui Yang, Fellow, IEEE, and Longji Wang, Member, IEEE," *Joint Optimization of Run-Length Coding, Huffman Coding, and Quantization Table with Complete Baseline JPEG Decoder Compatibility".*
- [8] G. K. Wallace, "The JPEG Still Picture Compression Standard", *Communications of the ACM*, Vol. 34, Issue 4, pp.30-44, 1991.
- [9] Chen W.–H., Smith C. H., Fralick S. A Fast Computational Algorithm for the Discrete Cosine Transform // IEEE Trans. on Communications, 1977. – P. 1004–1009.
- [10]Martisius, D. Birvinskas, V. Jusas, Z. Tamoseviciu " A 2-D DCT Hardware Codec based on Loeffler Algorithm" Electronics and Electrical Engineering. – Kaunas: Technologija, 2011.
- [11]Ziv, J. and A. Lempel, "Compression of individual sequences via variable-rate coding", *IEEE Trans. Inf. Theory.*

Narasimha M. J., Peterson A. M, " On the computation of the discrete cosine transform", IEEE Trans. Communication, 1978